# <span id="page-0-0"></span>**A Generic Approach to Proofs about Substitution**

Abhishek Anand Cornell University Ithaca, New York, USA aa755@cs.cornell.edu

Vincent Rahli Cornell University Ithaca, New York, USA rahli@cs.cornell.edu

## ABSTRACT

It is well known that reasoning about substitution is a huge "distraction" that inevitably gets in the way of formalizing interesting properties of languages with variable bindings. Most formalizations have their own separate definitions of terms and substitution, and properties about it. However there is a great deal of uniformity in the way substitution works and the reasons why its properties hold. We expose this uniformity by defining terms, substitution and  $\alpha$ -equality generically in Coq by parametrizing them over a Context Free Grammar annotated with Variable binding information (CFGV).

We also provide proofs of many properties about the above definitions (enough to formalize the PER semantics of Nuprl in Coq). Unlike many other tools which generate a custom definition of substitution for each input, all instantiations of our term model share the same substitution function. The proofs about this function have been accepted by Coq's typechecker once and for all.

## Categories and Subject Descriptors

D.3.1 [Programming Languages]: Formal Definitions and Theory—substitution, alpha equality, variable bindings, context free grammars

## General Terms

Languages, Verification

# 1. INTRODUCTION AND RELATED WORK

Variable bindings are common in almost all high-level "mathematical" languages, e.g. λ-calculus, first order logic, Riemann integration. All these languages have a rather subtle notion of capture-avoiding substitution. Some of us may remember how we miscomputed definite integration problems in our high school calculus class because a variable got captured by substitution. However, such mistakes are not limited to high school students. Mistakes in symbolic

Permission to make digital or hard copies of all or part of this work for personal or classroom use is granted without fee provided that copies are not made or distributed for profit or commercial advantage and that copies bear this notice and the full citation on the first page. Copyrights for components of this work owned by others than the author(s) must be honored. Abstracting with credit is permitted. To copy otherwise, or republish, to post on servers or to redistribute to lists, requires prior specific permission and/or a fee. Request permissions from Permissions@acm.org.

*LFMTP '14,* July 17 2014, Vienna, Austria

Copyright is held by the owner/author(s). Publication rights licensed to ACM. ACM 978-1-4503-2817-3/14/07 \$15.00

http://dx.doi.org/10.1145/2631172.2631177.

reasoning about substitution have been discovered even in carefully-written and peer-reviewed articles [\[15,](#page-7-0) footnote 8].

The advent of proof assistants has made it possible to safely reason about complicated systems involving variable bindings and substitution  $[4, 8, 17]$  $[4, 8, 17]$  $[4, 8, 17]$  $[4, 8, 17]$  $[4, 8, 17]$ . However, this safety comes at an exorbitant price. It is well known that while formally proving interesting properties about these languages in proof assistants, a large fraction of the time is spent in reasoning about properties of substitution (and  $\alpha$ -equality) [\[3,](#page-7-4) Sec. 6]. Over the last few decades, a lot of research has gone into remedying this situation.

Most mathematics textbooks use the nominal representation where all variables have (mnemonically helpful) names and there could be multiple representatives of a class of  $\alpha$ equal terms. One popular line of research is to develop alternate representations of terms. For example, the de Bruijn indices (DB) representation has the advantage that there is a unique term denoting a class of  $\alpha$ -equal terms. However it introduces the need to reason about index-lifting operations. The Locally Nameless (LN) representation [\[6\]](#page-7-5) can be thought of as a hybrid between the DB representation and the nominal representation. Another popular but radically different representation is Higher Order Abstract Syntax (HOAS) [\[19,](#page-7-6) [20\]](#page-7-7), where the binders of an eligible metalanguage are used to encode the binding structure of the object language. Bound terms are represented as functions in the meta-theory.

While these advanced representations might be able to ease some of the burden, it might be difficult for some people to convince themselves that their definitions adequately represent what they have in mind. Also, it is often desirable that the reasoning steps required in a proof assistant match as closely as possible those in pen-and-paper proofs. We cater to these use-cases by choosing the nominal style of representation. Languages are usually specified by a context free grammar (CFG). Hence our term definition is generically parametrized by a CFG, and proofs by induction on our generic term structure closely resemble proofs by induction on the derivations in the corresponding grammar.

Irrespective of the representation one chooses, there are already tools to ease some of the tedium of formal reasoning about variable bindings and substitution. For example, the tools DBGen [\[22\]](#page-7-8), LNgen [\[7\]](#page-7-9) and Nominal Isabelle [\[25\]](#page-8-0) take a specification of a language and automatically generate a substitution function. They also attempt to generate proofs of many of its properties. In the case of DBGen and LNGen, these Coq proofs are not guaranteed to be accepted by Coq's proof checker because the tactics used in the proof scripts

have not been formally verified.

One common problem with all these tools is that they do not expose the uniformity of the substitution function across different languages with variable bindings. They generate a different substitution function for each language and their users do not have any opportunity to generalize their proofs about substitution to all/most languages with variable bindings. However, modulo some syntactic differences, the definition of substitution and the reasons its properties hold are almost identical.

The key contributions of this paper are the following for-mal definitions in Coq: (1) Sec. [2](#page-1-0) presents [CFGV,](#page-1-1) a  $\text{Record}^1$  $\text{Record}^1$ type which defines the signature of an extension of CFGs that can be used to specify languages with Variable bindings. [CFGV](#page-1-1) is heavily inspired by Ott [\[23\]](#page-7-10) and Unbound [\[26\]](#page-8-1). The overhead of specifying a language as a member of the [CFGV](#page-1-1) type should be comparable to that of specifying a language in Ott<sup>[2](#page-1-3)</sup>. (2) Sec. [3](#page-3-0) presents an inductively defined [Term](#page-3-1) type-family that is parametrized by a [CFGV](#page-1-1) and a symbol of it. Inuitively, for a [CFGV](#page-1-1)  $G$  and a symbol  $s$  of  $G$ , [Term](#page-3-1) G s represents terms that can be derived using the production rules in G, such that the root of the derivation tree is formed by a production rule with  $s$  as its LHS. (3) Sec. [4](#page-4-0) presents and inductive definition of  $\alpha$ -equality ([tAlphaEq](#page-6-0)) and simultaneous substitution [\(tSSubst](#page-5-0) ) on the above [Term](#page-3-1) type family. [tAlphaEq](#page-6-0) is defined independently of [tSSubst.](#page-5-0) It is instead based on a more primitive variable swapping operation and meets the specifications of Nominal Logic [\[21\]](#page-7-11). (4) Sec. [5](#page-6-1) describes many properties of the above definitions. In particular, this set of properties includes nearly all the ones purely about substitution and  $\alpha$ -equality that we needed while formalizing the semantics of Nuprl (a cousin of Coq) in Coq [\[4\]](#page-7-1).

None of the proofs mentioned above use any impredictive reasoning or any axiom. This means that our work can be easily translated to other proof assistants with dependent types, e.g., Agda [\[2\]](#page-7-12), HoTT-Coq [\[24\]](#page-7-13), and Nuprl  $[11]$ <sup>[3](#page-1-4)</sup>. The key benefit of our generic programming approach is that there is a single definition of the substitution function that works for all the instantiations and its properties have been proved once and forever. Unlike DBGen and LNgen, it is formally guaranteed that our users will not have to modify these Coq proofs. Also, our users get an opportunity to state their properties about substitution and  $\alpha$ -equality (if we missed some) in a general way such that it applies to many other languages.

A corollary of the above mentioned advantage is that users can extend their formal definitions of their language without revisiting the definitions and proofs that are purely about substitution and  $\alpha$ -equality. This work essentially generalizes (and is influenced by) the generic way the term language and substitution are implemented in the Nuprl proof

```
Record CFGV := \{Terminal : Type; VarSym : Type;
  TNonTerminal : Type; PNonTerminal : Type;
  PatProd : Type; EmbedProd : Type; TermProd : Type;
  VarSym \rightarrow VarType;VarSymTNonTerminal;tSemTypeTerminal \rightarrow Type;
  ppLhsRhs: PatProd →
    (PNonTerminallist (PNonTerminal)+ (Terminal + VarSym)));
  EmbedProd(PNonTerminalTNonTerminal);tpLhsRhs: TermProd →
   (TNonTerminallist(PNonTerminal+VarSym)+(Terminal+TNonTerminal)));
  TermProd \rightarrowlistnat \times nat);
  bindingInfoCorrect: \forallTermProd),
      ValidIndices(bindingInfo p(snd(tpLhsRhs p);
```
<span id="page-1-17"></span><span id="page-1-13"></span><span id="page-1-12"></span>}.

#### <span id="page-1-14"></span>Figure 1: Definition of CFGV

assistant. This generic term language is described in [\[14,](#page-7-15) Sec. 2]. Although Nuprl's language has evolved a lot over the last few decades, no change was required to its substitution function. Our appreciation of this genericity snowballed during our recent experience [\[4\]](#page-7-1) where we realized that that the effort required in proving properties about substitution and  $\alpha$ -equality is orders of magnitude larger than the effort required in merely defining them. The latter took less than 100 lines of code, while the former runs into more than 10000 lines of code [\[5\]](#page-7-16).

The idea of using generic programming to implement substitution is also used in the Unbound tool [\[26\]](#page-8-1), but unlike our work Unbound does not generate the logical infrastructure required to formally reason about properties of substitution. For the DB representation, there have been attempts to formalize parts of a generic metatheory  $[9, 12, 18]$  $[9, 12, 18]$  $[9, 12, 18]$  $[9, 12, 18]$  $[9, 12, 18]$ , but these are not as general as ours. Also, an interesting difference in [\[12\]](#page-7-18) is that the binding structure is specified indirectly by writing a "traverse" function.

## <span id="page-1-0"></span>2. DEFINITION OF CFGV

Formal languages are usually specified as a CFG. In languages with variable bindings, some annotations are required to express the concept of variable bindings. Our [CFGV](#page-1-1) type (inspired by Ott) formalizes the concept of such grammars with variable-binding annotations. It is defined as a dependent Record in Coq as shown in Fig. [1.](#page-1-14) Fig. [2](#page-2-0) defines a  $\lambda$ -calculus with a letrec construct as an instance of a [CFGV.](#page-1-1) We use this as a running example for all our definitions. [CFGV'](#page-1-1)s first four members (Fig. [1\)](#page-1-14) represent the classes of symbols of the grammar. While a regular CFG only has terminals and non-terminals, a [CFGV](#page-1-1) has two more classes of symbols: [VarSym](#page-1-5) and [PNonTerminal.](#page-1-8)

Members of [VarSym](#page-1-5) denote variable symbols. Variables essentially behave like terminals in a regular CFG. However, since they have a special role in defining  $\alpha$ -equality and substitutions, we chose to treat them separately. Each member of [VarSym](#page-1-5) denotes a class of variables. For example, in the

<span id="page-1-2"></span><sup>1</sup>Coq code is presented in standard syntactic colors: blue is used for inductive types, dark red for constructors of inductive types, green for defined constants, functions and lemmas, red for keywords and some notations, and purple for variables. Some of the colored items are hyperlinked to the place they are defined, either in this document, in the standard library, or in our publicly available code.

<span id="page-1-3"></span><sup>2</sup>Because our target user is a person wishing to formalize the semantics of his/her language in Coq, we assume that he/she is well-versed in Coq

<span id="page-1-4"></span><sup>&</sup>lt;sup>3</sup>The core of Coq without its impredicative universe Prop can be considered a sub language of these languages.

<span id="page-2-35"></span><span id="page-2-34"></span><span id="page-2-16"></span><span id="page-2-15"></span><span id="page-2-14"></span><span id="page-2-10"></span><span id="page-2-9"></span><span id="page-2-8"></span><span id="page-2-7"></span><span id="page-2-5"></span><span id="page-2-4"></span><span id="page-2-3"></span><span id="page-2-2"></span><span id="page-2-1"></span>Inductive PNonTerminal : Set := lasgn | asgn | asgnRhs. Inductive VarSym : Set := vsym. Inductive TNonTerminal : Set := term.  $Inductive Terminal Set :=$ Definition vSubstType ( \_: [VarSym](#page-2-1)) : [TNonTerminal](#page-2-2) := [term](#page-2-3). Inductive PatProd : Set := aNil | aCons | asgnP. Inductive TermProd : Set := app | lam | letr. Inductive EmbedProd : Set := asgnRhsE. Definition epLhsRhs (.: [EmbedProd](#page-2-4)):  $(PNonTerminal \times TNonTerminal) := (asgnRhs, term)$  $(PNonTerminal \times TNonTerminal) := (asgnRhs, term)$  $(PNonTerminal \times TNonTerminal) := (asgnRhs, term)$  $(PNonTerminal \times TNonTerminal) := (asgnRhs, term)$  $(PNonTerminal \times TNonTerminal) := (asgnRhs, term)$  $(PNonTerminal \times TNonTerminal) := (asgnRhs, term)$  $(PNonTerminal \times TNonTerminal) := (asgnRhs, term)$  $(PNonTerminal \times TNonTerminal) := (asgnRhs, term)$  $(PNonTerminal \times TNonTerminal) := (asgnRhs, term)$  $(PNonTerminal \times TNonTerminal) := (asgnRhs, term)$  $(PNonTerminal \times TNonTerminal) := (asgnRhs, term)$ . Definition ppLhsRhs (p:[PatProd](#page-2-7)) :  $(PNonTerminal \times list (PNonTerminal + (Terminal + VarSym))):=$  $(PNonTerminal \times list (PNonTerminal + (Terminal + VarSym))):=$  $(PNonTerminal \times list (PNonTerminal + (Terminal + VarSym))):=$  $(PNonTerminal \times list (PNonTerminal + (Terminal + VarSym))):=$  $(PNonTerminal \times list (PNonTerminal + (Terminal + VarSym))):=$  $(PNonTerminal \times list (PNonTerminal + (Terminal + VarSym))):=$  $(PNonTerminal \times list (PNonTerminal + (Terminal + VarSym))):=$  $(PNonTerminal \times list (PNonTerminal + (Terminal + VarSym))):=$  $(PNonTerminal \times list (PNonTerminal + (Terminal + VarSym))):=$  $(PNonTerminal \times list (PNonTerminal + (Terminal + VarSym))):=$  $(PNonTerminal \times list (PNonTerminal + (Terminal + VarSym))):=$  $(PNonTerminal \times list (PNonTerminal + (Terminal + VarSym))):=$  $(PNonTerminal \times list (PNonTerminal + (Terminal + VarSym))):=$ match  $p$  with  $a$ Nil  $\Rightarrow$  [\(](http://coq.inria.fr/distrib/8.4pl2/stdlib/Coq.Init.Datatypes.html#:core scope:)[lasgn](#page-2-10)[,](http://coq.inria.fr/distrib/8.4pl2/stdlib/Coq.Init.Datatypes.html#:core scope:) [\[\]](http://coq.inria.fr/distrib/8.4pl2/stdlib/Coq.Lists.List.html#ListNotations.:list scope:)[\)](http://coq.inria.fr/distrib/8.4pl2/stdlib/Coq.Init.Datatypes.html#:core scope:)  $aCons \Rightarrow (lasgn, [inl lasgn, inl asgn])$  $aCons \Rightarrow (lasgn, [inl lasgn, inl asgn])$  $aCons \Rightarrow (lasgn, [inl lasgn, inl asgn])$  $aCons \Rightarrow (lasgn, [inl lasgn, inl asgn])$  $aCons \Rightarrow (lasgn, [inl lasgn, inl asgn])$  $aCons \Rightarrow (lasgn, [inl lasgn, inl asgn])$  $aCons \Rightarrow (lasgn, [inl lasgn, inl asgn])$  $aCons \Rightarrow (lasgn, [inl lasgn, inl asgn])$  $aCons \Rightarrow (lasgn, [inl lasgn, inl asgn])$  $aCons \Rightarrow (lasgn, [inl lasgn, inl asgn])$  $aCons \Rightarrow (lasgn, [inl lasgn, inl asgn])$  $asgnP \Rightarrow (asgn, [inrr vsym, inl asgnRhs])$  $asgnP \Rightarrow (asgn, [inrr vsym, inl asgnRhs])$  $asgnP \Rightarrow (asgn, [inrr vsym, inl asgnRhs])$  $asgnP \Rightarrow (asgn, [inrr vsym, inl asgnRhs])$  $asgnP \Rightarrow (asgn, [inrr vsym, inl asgnRhs])$  $asgnP \Rightarrow (asgn, [inrr vsym, inl asgnRhs])$  $asgnP \Rightarrow (asgn, [inrr vsym, inl asgnRhs])$  $asgnP \Rightarrow (asgn, [inrr vsym, inl asgnRhs])$  $asgnP \Rightarrow (asgn, [inrr vsym, inl asgnRhs])$  $asgnP \Rightarrow (asgn, [inrr vsym, inl asgnRhs])$  $asgnP \Rightarrow (asgn, [inrr vsym, inl asgnRhs])$  $asgnP \Rightarrow (asgn, [inrr vsym, inl asgnRhs])$  $asgnP \Rightarrow (asgn, [inrr vsym, inl asgnRhs])$  $asgnP \Rightarrow (asgn, [inrr vsym, inl asgnRhs])$ end. Definition tpLhsRhs (p:[TermProd](#page-2-15)) :  $(TNonTerminal \times list (CPNonTerminal + VarSym)$  $(TNonTerminal \times list (CPNonTerminal + VarSym)$  $(TNonTerminal \times list (CPNonTerminal + VarSym)$  $(TNonTerminal \times list (CPNonTerminal + VarSym)$  $(TNonTerminal \times list (CPNonTerminal + VarSym)$  $(TNonTerminal \times list (CPNonTerminal + VarSym)$  $(TNonTerminal \times list (CPNonTerminal + VarSym)$  $(TNonTerminal \times list (CPNonTerminal + VarSym)$  $(TNonTerminal \times list (CPNonTerminal + VarSym)$  $(TNonTerminal \times list (CPNonTerminal + VarSym)$  $(TNonTerminal \times list (CPNonTerminal + VarSym)$  $(TNonTerminal \times list (CPNonTerminal + VarSym)$  $(TNonTerminal \times list (CPNonTerminal + VarSym)$ [+](http://coq.inria.fr/distrib/8.4pl2/stdlib/Coq.Init.Datatypes.html#:type scope:x ) [\(](http://coq.inria.fr/distrib/8.4pl2/stdlib/Coq.Init.Datatypes.html#:type scope:x )[Terminal](#page-2-8) [+](http://coq.inria.fr/distrib/8.4pl2/stdlib/Coq.Init.Datatypes.html#:type scope:x ) [TNonTerminal](#page-2-2)[\)](http://coq.inria.fr/distrib/8.4pl2/stdlib/Coq.Init.Datatypes.html#:type scope:x ))):= match  $p$  with  $app \Rightarrow$  $app \Rightarrow$  [\(](http://coq.inria.fr/distrib/8.4pl2/stdlib/Coq.Init.Datatypes.html#:core scope:)[term](#page-2-3), [[inrr](#page-3-2) term, inrr term[\]\)](http://coq.inria.fr/distrib/8.4pl2/stdlib/Coq.Init.Datatypes.html#:core scope:)  $|$ am  $\Rightarrow$  [\(](http://coq.inria.fr/distrib/8.4pl2/stdlib/Coq.Init.Datatypes.html#:core scope:)[term](#page-2-3)[,](http://coq.inria.fr/distrib/8.4pl2/stdlib/Coq.Init.Datatypes.html#:core scope:) [[inlr](#page-3-3) [vsym](#page-2-14), [inrr](#page-3-2) term[\]\)](http://coq.inria.fr/distrib/8.4pl2/stdlib/Coq.Init.Datatypes.html#:core scope:)  $| \text{etr} \Rightarrow$  [\(](http://coq.inria.fr/distrib/8.4pl2/stdlib/Coq.Init.Datatypes.html#:core scope:)[term](#page-2-3)[,](http://coq.inria.fr/distrib/8.4pl2/stdlib/Coq.Init.Datatypes.html#:core scope:) [[inll](#page-3-4) [lasgn](#page-2-10), [inrr](#page-3-2) term[\]\)](http://coq.inria.fr/distrib/8.4pl2/stdlib/Coq.Init.Datatypes.html#:core scope:) end. Definition bindingInfo (p:[TermProd](#page-2-15)) : [list](http://coq.inria.fr/distrib/8.4pl2/stdlib/Coq.Init.Datatypes.html#list) ([nat](http://coq.inria.fr/distrib/8.4pl2/stdlib/Coq.Init.Datatypes.html#nat)  $\times$  nat) := match  $p$  with  $|$  [app](#page-2-16)  $\Rightarrow$  [\[\]](http://coq.inria.fr/distrib/8.4pl2/stdlib/Coq.Lists.List.html#ListNotations.:list scope:)  $|$  [lam](#page-2-17)  $\Rightarrow$  [\[\(](http://coq.inria.fr/distrib/8.4pl2/stdlib/Coq.Init.Datatypes.html#:core scope:)0[,](http://coq.inria.fr/distrib/8.4pl2/stdlib/Coq.Init.Datatypes.html#:core scope:)1[\)\]](http://coq.inria.fr/distrib/8.4pl2/stdlib/Coq.Init.Datatypes.html#:core scope:)  $|$  [letr](#page-2-18)  $\Rightarrow$  [(0,0[\),\(](http://coq.inria.fr/distrib/8.4pl2/stdlib/Coq.Init.Datatypes.html#:core scope:)0,1)] end.

<span id="page-2-36"></span><span id="page-2-0"></span>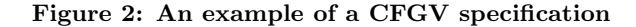

example in Fig. [2](#page-2-0) (and in the untyped  $\lambda$ -calculus), there is only one class of variables, which is denoted by the symbol [vsym](#page-2-14). While defining a language like Girard's System F [\[13\]](#page-7-20), which has distinct term and type variables, the definition [VarSym](#page-2-1) in Fig. [2](#page-2-0) would look like:

<span id="page-2-30"></span><span id="page-2-28"></span>Inductive VarSym : Set := tmVSym | tyVSym.

For a member vs of [VarSym,](#page-1-5) [varSem](#page-1-15) vs is a member of [VarType,](#page-2-19) which specifies the Coq type that is used to implement variables denoted by the variable symbol vs.

```
Record VarType := {
  typ : Type; eqdec : Deq typ;
  fresh : \foralllisttyp) (sugg : list typ), typ;
  freshCorrect: ∀ (avoid : list typ)
    (sugg : list typ), !(LIn (fresh avoid sugg) avoid)
}.
```
A member of [VarType](#page-2-19) contains a Coq type [\(typ\)](#page-2-20) and some additional information required to implement variables as members of [typ.](#page-2-20) The member [eqdec](#page-2-22) is a function that decides equality in the type [typ.](#page-2-20) The function [fresh](#page-2-21) takes a list avoid of variables, and list sugg of suggestions and is guaranteed to return a variable that does not occur in avoid. It is expected, but not required to pick a name close to the suggestions. We use Coq's [nat](http://coq.inria.fr/stdlib/Coq.Init.Datatypes.html#nat) and [string](http://coq.inria.fr/stdlib/Coq.Strings.String.html#string) types to implement two instances members of [VarType.](#page-2-19) The fresh function of the latter implementation appends a large enough number to the first suggestion so that it is disjoint from any member of avoid. We will use the notation [vType](#page-2-23) vs to stand for [typ](#page-2-20) [\(varSem](#page-1-15) vs).

<span id="page-2-23"></span>Like Unbound, we will have two sorts of syntactic entities: patterns and terms. Variables in patterns are binding ocurrences, whereas the ones in terms are references to binding sites. For example, in  $\lambda x \cdot z$ , x is a pattern, while z is a term. Modern languages have a variety of binding constructs which

<span id="page-2-12"></span><span id="page-2-6"></span>go beyond single variables. The match construct of Coq is one such example. Consider the simple but contrived [btsize](#page-2-24) function below:

```
Inductive btree: Set :=
  btree | bnode : btree \rightarrow btree \rightarrow btree.
Fixpoint btsize (bt. \text{ three})nat :=
match bt with
   leaf \Rightarrow 1bnodeleaf \Rightarrow(btsize)+1
   bnode(btsize)+()+(btsize tb)
end.
```
There are three clauses in the pattern matching example above (separated by the | symbol). In each clause, the part on the left of the  $\Rightarrow$  symbol can be considered as a pattern, while the parts on the right can be considered as terms. This example also illustrates that the structure of patterns could be arbitrary finite trees.

We have two kinds of non-terminals in the usual sense of CFGs. Members of [PNonTerminal](#page-1-8) are symbols that denote (composite) patterns, while members of [TNonTerminal](#page-1-6) are symbols that denote (composite) terms of the language. In the example in Fig. [2,](#page-2-0) there are three kinds of composite patterns which model various parts of the letrec construct. These are denoted by three members of **[PNonTerminal](#page-2-5)**. [asgn](#page-2-12) denotes an assignment, [lasgn](#page-2-10) denotes a list of assignments, and [asgnRhs](#page-2-6) denotes the right-hand-side of an assignment. The purpose of the last one is explained below. There is only one kind of terms, as denoted by the only member [term](#page-2-3) of [TNonTerminal](#page-2-2). In the case of System F, [TNonTerminal](#page-2-2) would be defined as follows:

#### <span id="page-2-33"></span><span id="page-2-31"></span><span id="page-2-29"></span>Inductive TNonTerminal : Set := term | type.

For every variable symbol in [VarSym,](#page-1-5) the function [vSub](#page-1-16)[stType](#page-1-16) specifies a [TNonTerminal](#page-1-6) that denotes the terms that can be substituted for those variables. In the example in Fig. [2,](#page-2-0) [vSubstType](#page-1-16) is the trivial constant function because both its domain and codomain are singletons. However, while modeling System F, it would look like:

<span id="page-2-32"></span>Definition vSubstType (vc : [VarSym](#page-2-28)) : [TNonTerminal](#page-2-29) := match  $vc$  with [tmVSym](#page-2-30) ⇒ [term](#page-2-31) | [tyVSym](#page-2-32) ⇒ [type](#page-2-33)

end.

The [vSubstType](#page-1-16) function implicitly specifies production rules for each element vc of [VarSym](#page-1-5) where the left-hand-side is [vSubstType](#page-1-16) vc and the right-hand-side is vc. As explained below (and in  $[23, Sec. 3.2]$  $[23, Sec. 3.2]$ ), having these rules is one simple way to make sure that the result of substitution is always well-typed (derivable in the grammar).

There are three other classes of production rules in a [CFGV:](#page-1-1) [PatProd,](#page-1-8) [EmbedProd,](#page-1-10) [TermProd.](#page-1-11) For each of these, there is a function with the suffix "LhsRhs" that gives the symbol(s) at the left and right-hand-sides of the production. Members of [PatProd](#page-1-8) are meant to be used to construct patterns from an ordered collection of patterns, terminals or variables. Members of [TermProd](#page-1-11) are meant to be used to construct terms from an ordered collection of patterns, variables, terminals or non-terminals. Members of [EmbedProd](#page-1-10) denote embeddings of terms into patterns. This is a concept inspired by Unbound. Both Ott and Unbound highlight the need to have patterns which contain terms whose variables are not supposed to be binding occurrences. A classic example is the construct letrec  $(x=a, y=b)$  in c which is common in many languages. A natural representation of this term will have the part  $(x=a, y=b)$  represented as a single <span id="page-3-3"></span>pattern. While x and y bind in c, a and b, the variables in a and b are not supposed to bind in c. In a [CFGV](#page-1-1) representation, a and b will be modeled as embeddings in the pattern (x=a,y=b). In the example in Fig. [2,](#page-2-0) the [PNonTer](#page-1-8)[minal](#page-1-8) [asgnRhs](#page-2-6) mentioned above represents the result of an embedding. Note that [inl](http://coq.inria.fr/distrib/8.4pl2/stdlib/Coq.Init.Datatypes.html#inl)r is a notation for (fun  $x \Rightarrow \text{inl}$  ([inr](http://coq.inria.fr/distrib/8.4pl2/stdlib/Coq.Init.Datatypes.html#inr)  $(x)$ ). inll and inrr should be understood similarly. The [Em](#page-1-10)[bedProd](#page-1-10) [asgnRhsE](#page-2-34) builds a [PNonTerminal](#page-1-8) [asgnRhs](#page-2-6) from a [term](#page-2-3). Note that in Fig. [2,](#page-2-0) there is no [TermProd](#page-1-11) to construct a [term](#page-2-3) from a [vsym](#page-2-14). As mentioned above, that production is already implicitly specified by [vSubstType.](#page-2-35)

<span id="page-3-4"></span><span id="page-3-2"></span>Ott has a more general (and complicated) mechanism where they let users write arbitrary structurally recursive functions that return the variables of a pattern that denote binding occurrences.

Members of [TermProd](#page-1-11) have a distinct property that they also specify variable binding information. For brevity, let the phrase binding variables stand for "variables that denote binding occurrences". As mentioned above, a variable in a pattern is a binding variable iff it is not inside an embedding. The function [bindingInfo](#page-1-12) returns a list of pairs of numbers, where a pair  $(i, j)$  specifies that the binding variables in the pattern denoted by the  $i^{th}$  symbol of the right-handside bind in the term or pattern denoted by the  $j^{th}$  symbol. We call the  $i^{th}$  element a source of binding variables, and the  $j^{th}$  element a binding site. If the  $j^{th}$  symbol denotes a pattern, only the occurrences inside embeddings act as binding sites. Note that  $i$  and  $j$  need not be distinct. This is in fact necessary to define recursive bindings like those in the letrec construct mentioned above (see the [letr](#page-2-36) case in the definition of [bindingInfo](#page-2-36) in Fig. [2\)](#page-2-0). Hence, we do not need the Rec construct of Unbound.

The member [bindingInfoCorrect](#page-1-17) ensures that the output of [bindingInfo](#page-1-12) is correct; i.e., the indices are within bounds, there are no duplicate pairs and each index that corresponds to either a [PNonTerminal](#page-1-8) or [VarSym](#page-1-5) symbol is mentioned as first element of some pair. Conversely, the first element of each pair must correspond to either a [PNonTerminal](#page-1-8) or [VarSym](#page-1-5) symbol. We provide tactics to ease the process of writing the usually straightforward proofs of [bindingInfo-](#page-1-17)[Correct.](#page-1-17)

Note that the members of [PatProd](#page-1-8) do not specify variable binding information. There are no internal bindings inside patterns (except those inside embedded terms). This is analogous to the way there is no Bind clause for constructing patterns in [\[26,](#page-8-1) Fig. 2]

There are other members in a [CFGV](#page-1-1) record that are not shown in the figure. It includes proofs of decidability of equality in all the symbol and production types, and the types returned by [tSemType.](#page-1-18) These are required for the decidability of equality and  $\alpha$ -equality<sup>[4](#page-3-5)</sup>. Please refer to our user manual [\[1\]](#page-7-21) for completely precise definitions of everything mentioned in this paper. Also, just clicking items in colored Coq code might take the reader to the right place.

## 3. TERMS AS DERIVATIONS IN CFGV

As mentioned above, unlike other tools such as Ott and Nominal Isabelle, which generate (using unverified algorithms) customized definitions of syntactic terms (and patterns) for

```
Section Gram. Context \{G : \text{CFGV}\}.Inductive Term: GSym \ G) \rightarrow Type :=| tleaf : \forallTerminal G),
    (tSemTypeTermgsymT T)| vleaf : \forallVarSym G),
    (vTypeTermgsymTN(vSubstType\ G\ ve))| tnode : \forall TermProd G),
    Mixture(tpRhsAugIsPat p) \rightarrowTermgsymTN(tpLhs G p)))
with Pattern : GSym\ G) \rightarrow Type :=| ptleaf : \forallTerminal G),
    (tSemType G(T) \rightarrowPatterngsymT T)
| pvleaf : \forall VarSym } G),
    (vType\ ve) \rightarrowPatterngsymV vc)| embed : \forall (p: EmbedProd G)
    TermgsymTN(epRhs G p))
        \rightarrowPatterngsymPN(epLhs G p))
| pnode : \forallPatProd G),
    Mixture(map(fun x \Rightarrowtrue,)(ppRhsSym p))
        \rightarrowPatterngsymPN(ppLhs G(p)))
listbool \times(GSym G))) \rightarrow Type :=
| mnil : Mixture []
 mtcons : \forallGSymlistbool \times())},
    Term h \toMixture tl \to Mixture ((false,))::tl)
```

```
| mpcons : \forallGSymlistbool \times())},
   Pattern h \toMixture tl \to(true,)::tl).
```
#### <span id="page-3-12"></span>Figure 3: Definition of Terms

each input specification, we exploit the power of dependent types to have only one definition of each concept. Our definition of syntax of a language is parametrized by an arbitrary [CFGV.](#page-1-1) As shown in Fig. [3,](#page-3-12) syntactic objects are represented as members of three mutually defined inductive types. These can be thought of as derivations trees of the underlying CFG.

We first define some notation to simplify the remaining presentation. We define the following type to more readably represent members of disjoint unions of grammar symbols (as in the codomain type of functions like [tpLhsRhs\)](#page-1-13)

<span id="page-3-10"></span><span id="page-3-7"></span><span id="page-3-6"></span>Inductive  $GSym(G: CFGV)$  $GSym(G: CFGV)$  $GSym(G: CFGV)$ : Type :=  $\mathsf{gsymT}$  : [Terminal](#page-1-7)  $G \to \mathsf{GSym}$  $G \to \mathsf{GSym}$  $G \to \mathsf{GSym}$  G  $\gamma$ gsymV : [VarSym](#page-1-5)  $G \to \mathsf{GSym} \ G$  $G \to \mathsf{GSym} \ G$  $G \to \mathsf{GSym} \ G$  $\gamma$ gsymTN : [TNonTerminal](#page-1-6)  $G \to \mathsf{GSym} \; G$  $G \to \mathsf{GSym} \; G$  $G \to \mathsf{GSym} \; G$  $\gamma$ gsymPN : [PNonTerminal](#page-1-9)  $G \to \mathsf{GSym} \ G$  $G \to \mathsf{GSym} \ G$  $G \to \mathsf{GSym} \ G$ .

<span id="page-3-11"></span><span id="page-3-0"></span>The functions with suffix "Lhs" and "Rhs" are appropriate projections of the corresponding ones with suffix "LhsRhs" in Fig. [1.](#page-1-14) Finally, the function [ppRhsSym](http://www.nuprl.org/html/CFGVLFMTP2014/html/doc/CFGV.html#ppRhsSym) converts the disjoints unions in the output of [ppRhs](http://www.nuprl.org/html/CFGVLFMTP2014/html/doc/CFGV.html#ppRhs) to the corresponding members of the [GSym](#page-3-6) type above.

The Inductive type [Term](#page-3-1) is additionally parametrized by a symbol of the grammar  $G$ . For a member s of  $GSym$   $G$ , [Term](#page-3-1)  $G$  s represents terms that can be derived using the production rules in G, such that the root of the derivation tree is formed by a production rule with s as its LHS. The [vleaf](#page-3-13) constructor takes a variable symbol and a variable in the corresponding semantic type. The [vleaf](#page-3-13) clause directly constructs a [Term](#page-3-1) of the type of the [TNonTerminal](#page-1-6) that denotes the class of terms that can be substituted for the variable. Note that this can be thought of as using the implicit production rules (associated with variable symbols) mentioned in the previous section. Also note that there is no way to construct a [Term](#page-3-1) corresponding to a [PNonTerminal](#page-1-8) symbol. Patterns are instead elements of the [Pattern](#page-3-9) family. This distinction (inspired by Unbound) is useful as many

<span id="page-3-5"></span><sup>&</sup>lt;sup>4</sup>More subtly, these are required to avoid using axioms like [JMeq](http://coq.inria.fr/stdlib/Coq.Logic.JMeq.html#JMeq_eq) eq [\[10,](#page-7-22) Sec. 10.4] while eliminating the dependent datatypes that are parametrized by symbols of a [CFGV.](#page-1-1)

operations like substitution differ significantly for terms and patterns. Note that as intended, there is no clause to construct a [Pattern](#page-3-9) corresponding to a [TNonTerminal](#page-1-6) symbol. We describe the [tnode](#page-3-14) and the [pnode](#page-3-15) clauses below.

An element of [Mixture](#page-3-8) is supposed to represent an ordered collection of entities corresponding to the right-hand-side of a production rule. One would naturally expect a [Mixture](#page-3-8) to be parametrized by a list of grammar symbols. However, trying to define it that way revealed a potential source of ambiguity. Entities corresponding to terminals could be parts of both a term and a pattern. For example, suppose we wanted to formalize the syntax of Coq. Constructors of Inductive types would be best represented as terminals. However, we know that they can appear both in patterns (of a match case) and bodies (terms). So, each member of the list is also augmented with a boolean, that should be true iff the corresponding member is to be a pattern node.

The **[pnode](#page-3-15)** constructor builds a pattern node from a [Mix](#page-3-8)[ture](#page-3-8) that corresponds to a [PatProd'](#page-1-8)s right-hand-side. Note that the subterms of a pattern node can only be other pattern nodes (i.e., elements of the [Pattern](#page-3-9) family). Hence, the parameter of its [Mixture](#page-3-8) is obtained by applying [\(map](http://coq.inria.fr/distrib/8.4pl2/stdlib/Coq.Lists.List.html#map) (fun  $x \Rightarrow$  [\(](http://coq.inria.fr/distrib/8.4pl2/stdlib/Coq.Init.Datatypes.html#:core scope:)[true](http://coq.inria.fr/distrib/8.4pl2/stdlib/Coq.Init.Datatypes.html#true)[,](http://coq.inria.fr/distrib/8.4pl2/stdlib/Coq.Init.Datatypes.html#:core scope:) x[\)](http://coq.inria.fr/distrib/8.4pl2/stdlib/Coq.Init.Datatypes.html#:core scope:)) to the list of symbols in the right-hand-side of the [PatProd](#page-1-8) p. This operation augments each element in the right-hand-side of  $p$  with the boolean value [true](http://coq.inria.fr/distrib/8.4pl2/stdlib/Coq.Init.Datatypes.html#true).

The [tnode](#page-3-14) constructor of [Term](#page-3-1) is a bit more complicated. It constructs a term from a [Mixture](#page-3-8) that corresponds to a [TermProd'](#page-1-11)s right-hand-side. Again, the [tpRhsAugIsPat](http://www.nuprl.org/html/CFGVLFMTP2014/html/doc/CFGV.html#tpRhsAugIsPat) function augments each symbol in the the right-hand-side of the [TermProd](#page-1-11)  $p$  with booleans indicating whether a pattern node is required. A pattern node is required iff the symbol is a [PNonTerminal](#page-1-8) or a [VarSym.](#page-1-5) As mentioned above, variables that correspond to terms (binding sites) are only formed by implicit production rules embodied in the vleaf clause.

While members of [Term](#page-3-1) might look bloated they exactly resemble the corresponding derivation in the underlying CFG. As a concrete example, the term letrec  $(x:=y)$  in z can be represented as a member of [Term](#page-3-1) parametrized by the [CFGV](#page-1-1) example in Fig. [2](#page-2-0) and its [TNonTerminal](#page-2-2) symbol [term](#page-2-3) as below. Siblings in a mixture (except [mnil](#page-3-16)) are vertically aligned. Please excuse the lack of syntax coloring.

```
node letr
  (mpcons
     (pnode aCons
        (mpcons (pnode aNil mnil)
        (mpcons
           (pnode asgnP
                (mpcons (pvleaf vsym x)
                (mpcons (embed asgnRhsE
                   (vleaf vsym y) mnil))) mnil)))
  (mtcons (vleaf vsym z) mnil))
```
We use the **[Scheme](http://coq.inria.fr/refman/Reference-Manual015.html)** mechanism of Coq to automatically generate mutual induction principles for these three mutually inductive definitions (see [\[1\]](#page-7-21) for details). These induction principles turned out to be strong enough for us to conveniently prove the properties mentioned below.

## <span id="page-4-0"></span>4. VARIABLE BINDING SEMANTICS

The definition of terms in the previous section totally disregarded the binding information. Now, we define concepts that formalize the variable-binding semantics of a [CFGV.](#page-1-1)

Consider a term formed by a [TermProd](#page-1-11)  $p$ . Such a term is of the form [tnode](#page-3-14)  $p$  mix, where mix is a member of the type [Mixture](#page-3-8) (tpRhs $\widehat{A}$ ugIsPat p). Recall that [bindingInfo](#page-1-12) p is a [list](http://coq.inria.fr/stdlib/Coq.Init.Datatypes.html#list) ([nat](http://coq.inria.fr/stdlib/Coq.Init.Datatypes.html#nat)  $\times$  nat), whose member  $(i, j)$  denotes that the binding variables in the  $i^{th}$  member of mix bind in the  $j^{th}$ member  $mix$ . The function  $pBndngVars$  below formalizes the concept of binding variables of a pattern as described in Sec. [2.](#page-1-0) The function [getBVarsNth](#page-4-2) then uses it to define what we mean by binding variables of the  $i^{th}$  member. The [transport](http://www.nuprl.org/html/CFGVLFMTP2014/html/doc/UsefulTypes.html#transport) function is only required for well-typedness. For any a, [transport](http://www.nuprl.org/html/CFGVLFMTP2014/html/doc/UsefulTypes.html#transport)  $\Box$  a can be understood as simply a. For brevity, we omit types of some arguments which were automatically inferred by Coq. Also arguments in curly braces are implicit.

<span id="page-4-3"></span><span id="page-4-1"></span>Fixpoint pBndngVars  $\{G\}$  (vc : [VarSym](#page-1-5)  $G$ )  ${gs} (p :$  [Pattern](#page-3-9)  $gs)$  : ([list](http://coq.inria.fr/distrib/8.4pl2/stdlib/Coq.Init.Datatypes.html#list) [\(vType](http://www.nuprl.org/html/CFGVLFMTP2014/html/doc/CFGV.html#vType) vc)) := match  $p$  with [ptleaf](#page-3-17)  $\Box \Rightarrow []$  $\Box \Rightarrow []$  | [embed](#page-3-18)  $\Box \Rightarrow []$ [pvleaf](#page-3-19) vcc var  $\Rightarrow$  match (DeqVarSym vcc vc) with [left](http://coq.inria.fr/distrib/8.4pl2/stdlib/Coq.Init.Specif.html#left)  $eqq \Rightarrow$  [transport eqq var] | [right](http://coq.inria.fr/distrib/8.4pl2/stdlib/Coq.Init.Specif.html#right)  $=$   $\Rightarrow$  [\[\]](http://coq.inria.fr/distrib/8.4pl2/stdlib/Coq.Lists.List.html#ListNotations.:list scope:) end | [pnode](#page-3-15) =  $mix \Rightarrow mBndngVars$  $mix \Rightarrow mBndngVars$  vc  $mix$ end with mBndngVars  $\{G\}$  (vc: [VarSym](#page-1-5) G)  $\{lgs\}$  $(pts :$  [Mixture](#page-3-8)  $lgs) :$  ([list](http://coq.inria.fr/distrib/8.4pl2/stdlib/Coq.Init.Datatypes.html#list) [\(vType](http://www.nuprl.org/html/CFGVLFMTP2014/html/doc/CFGV.html#vType)  $vc$ )) := match *pts* with  $mnil \Rightarrow []$  $mnil \Rightarrow []$  $mnil \Rightarrow []$  | [mtcons](#page-3-20)  $\Box$   $\Box$   $tl \Rightarrow$  [mBndngVars](#page-4-3) vc tl | [mpcons](#page-3-21)  $\Box$  h tl  $\Rightarrow$  [\(](http://coq.inria.fr/distrib/8.4pl2/stdlib/Coq.Init.Datatypes.html#:list scope:x )[pBndngVars](#page-4-1) vc h[\)](http://coq.inria.fr/distrib/8.4pl2/stdlib/Coq.Init.Datatypes.html#:list scope:x ) [++](http://coq.inria.fr/distrib/8.4pl2/stdlib/Coq.Init.Datatypes.html#:list scope:x ) [mBndngVars](#page-4-3) vc tl end. Fixpoint getBVarsNth  ${G}$  (vc : [VarSym](#page-1-5) G)  ${lgs}$  $(\textit{pts} :$  [Mixture](#page-3-8)  $\textit{lgs}$ )  $(n : \textsf{nat}) :$  $(n : \textsf{nat}) :$  $(n : \textsf{nat}) :$  ([list](http://coq.inria.fr/distrib/8.4pl2/stdlib/Coq.Init.Datatypes.html#list)  $(vType \textit{vc})) :=$  $(vType \textit{vc})) :=$ match  $(pts, n)$  $(pts, n)$  $(pts, n)$  $(pts, n)$  $(pts, n)$  with  $(\text{mini}, \_) \Rightarrow [] | (\text{mtcons } \_ \_ ph \, pth, 0) \Rightarrow []$  $(\text{mini}, \_) \Rightarrow [] | (\text{mtcons } \_ \_ ph \, pth, 0) \Rightarrow []$  $(\text{mini}, \_) \Rightarrow [] | (\text{mtcons } \_ \_ ph \, pth, 0) \Rightarrow []$  $(\text{mini}, \_) \Rightarrow [] | (\text{mtcons } \_ \_ ph \, pth, 0) \Rightarrow []$  $(\text{mini}, \_) \Rightarrow [] | (\text{mtcons } \_ \_ ph \, pth, 0) \Rightarrow []$  $(\text{mini}, \_) \Rightarrow [] | (\text{mtcons } \_ \_ ph \, pth, 0) \Rightarrow []$  $(\text{mini}, \_) \Rightarrow [] | (\text{mtcons } \_ \_ ph \, pth, 0) \Rightarrow []$  $(\text{mini}, \_) \Rightarrow [] | (\text{mtcons } \_ \_ ph \, pth, 0) \Rightarrow []$  $(\text{mini}, \_) \Rightarrow [] | (\text{mtcons } \_ \_ ph \, pth, 0) \Rightarrow []$  $(\text{mini}, \_) \Rightarrow [] | (\text{mtcons } \_ \_ ph \, pth, 0) \Rightarrow []$ [\(](http://coq.inria.fr/distrib/8.4pl2/stdlib/Coq.Init.Datatypes.html#:core scope:)[mpcons](#page-3-21)  $\Box$  ph pth[,](http://coq.inria.fr/distrib/8.4pl2/stdlib/Coq.Init.Datatypes.html#:core scope:) 0[\)](http://coq.inria.fr/distrib/8.4pl2/stdlib/Coq.Init.Datatypes.html#:core scope:)  $\Rightarrow$  [\(pBndngVars](#page-4-1) vc ph) [\(](http://coq.inria.fr/distrib/8.4pl2/stdlib/Coq.Init.Datatypes.html#:core scope:)[mtcons](#page-3-20)  $=$   $=$   $ph$   $pth$ [,](http://coq.inria.fr/distrib/8.4pl2/stdlib/Coq.Init.Datatypes.html#:core scope:) [S](http://coq.inria.fr/distrib/8.4pl2/stdlib/Coq.Init.Datatypes.html#S)  $m)$  $m)$   $\Rightarrow$  [\(getBVarsNth](#page-4-2) vc pth m)  $(\text{mpcons} = \text{- } ph \text{ } pth, \text{ } S \text{ } m) \Rightarrow (\text{getBVarsNth } vc \text{ } pth \text{ } m)$  $(\text{mpcons} = \text{- } ph \text{ } pth, \text{ } S \text{ } m) \Rightarrow (\text{getBVarsNth } vc \text{ } pth \text{ } m)$  $(\text{mpcons} = \text{- } ph \text{ } pth, \text{ } S \text{ } m) \Rightarrow (\text{getBVarsNth } vc \text{ } pth \text{ } m)$  $(\text{mpcons} = \text{- } ph \text{ } pth, \text{ } S \text{ } m) \Rightarrow (\text{getBVarsNth } vc \text{ } pth \text{ } m)$  $(\text{mpcons} = \text{- } ph \text{ } pth, \text{ } S \text{ } m) \Rightarrow (\text{getBVarsNth } vc \text{ } pth \text{ } m)$  $(\text{mpcons} = \text{- } ph \text{ } pth, \text{ } S \text{ } m) \Rightarrow (\text{getBVarsNth } vc \text{ } pth \text{ } m)$  $(\text{mpcons} = \text{- } ph \text{ } pth, \text{ } S \text{ } m) \Rightarrow (\text{getBVarsNth } vc \text{ } pth \text{ } m)$  $(\text{mpcons} = \text{- } ph \text{ } pth, \text{ } S \text{ } m) \Rightarrow (\text{getBVarsNth } vc \text{ } pth \text{ } m)$  $(\text{mpcons} = \text{- } ph \text{ } pth, \text{ } S \text{ } m) \Rightarrow (\text{getBVarsNth } vc \text{ } pth \text{ } m)$  $(\text{mpcons} = \text{- } ph \text{ } pth, \text{ } S \text{ } m) \Rightarrow (\text{getBVarsNth } vc \text{ } pth \text{ } m)$ end.

<span id="page-4-2"></span>To define concepts like  $\alpha$ -equality, free variables, or substitution, we need to compute the collection of all variables that bind in a member of a [Mixture](#page-3-8). For example, while computing free variables, we need to subtract this collection from the free variables of that member. Our [allBndngVars](#page-4-4) function achieves this. We first define a function [bndng-](http://www.nuprl.org/html/CFGVLFMTP2014/html/doc/CFGV.html#bndngPatIndices)[PatIndices](http://www.nuprl.org/html/CFGVLFMTP2014/html/doc/CFGV.html#bndngPatIndices) such that for a [TermProd](#page-1-11)  $p$ , [\(bndngPatIndices](http://www.nuprl.org/html/CFGVLFMTP2014/html/doc/CFGV.html#bndngPatIndices)  $p$ ) denotes a [list](http://coq.inria.fr/stdlib/Coq.Init.Datatypes.html#list) (list [nat](http://coq.inria.fr/stdlib/Coq.Init.Datatypes.html#nat)) whose  $j^{th}$  element is the list of all numbers i such that the pair  $(i, j)$  occurs in [bindingInfo](#page-1-12) p. Intuitively, for a [Mixture](#page-3-8) mix corresponding to the righthand-side of p, the  $j^{th}$  element of [\(bndngPatIndices](http://www.nuprl.org/html/CFGVLFMTP2014/html/doc/CFGV.html#bndngPatIndices) p) is the list of indices of all the patterns of mix whose variables bind in the  $j<sup>th</sup>$  element of *mix*. For example, in the ex-ample in Fig. [2,](#page-2-0) (bndngPatIndices [letr](#page-2-18)) =  $[0]$ ,  $[0]$ ]. The definition of [allBndngVars](#page-4-4) (mentioned above) is now a one liner:

<span id="page-4-5"></span>Definition allBndngVars  $\{G\}$  (vc: [VarSym](#page-1-5)  $G$ )

 $(p: TermProd G)$  $(p: TermProd G)$  $(p: TermProd G)$  (*mix:* [Mixture](#page-0-0) [\(tpRhsAugIsPat](http://www.nuprl.org/html/CFGVLFMTP2014/html/doc/CFGV.html#tpRhsAugIsPat) *p*))

<span id="page-4-4"></span>: [list](http://coq.inria.fr/distrib/8.4pl2/stdlib/Coq.Init.Datatypes.html#list) ( list ( $vType$   $vc$  )) :=

[map](http://coq.inria.fr/distrib/8.4pl2/stdlib/Coq.Lists.List.html#flat_map) (flat\_map [\(getBVarsNth](#page-0-0) vc mix)) (bndngPatIndices  $p$ ).

For the [Mixture](#page-3-8) mix mentioned above, [allBndngVars](#page-4-4) mix p is a list whose  $j^{th}$  element is a list of all the variables that bind in the  $j^{th}$  element. For example, the value of [allBndngVars](#page-4-4) for the top level mixture in the representation of letrec  $x:=v$  in z at the end of Sec. [3](#page-3-12) is:  $\lceil x \rceil$ ,  $\lceil x \rceil$ . Now, we can define the collection of free variables of terms in a straightforward way below. On lists of lists, the function [lhead](http://www.nuprl.org/html/CFGVLFMTP2014/html/doc/list.html#lhead) returns the head of its input (or an empty list iff the input was empty).

<span id="page-5-3"></span><span id="page-5-2"></span>Fixpoint tfreevars  $\{G\}(vc : \text{VarSym } G)$  $\{G\}(vc : \text{VarSym } G)$  $\{G\}(vc : \text{VarSym } G)$   $\{gs\}$  $(p : Term gs) : list (vType vc) :=$  $(p : Term gs) : list (vType vc) :=$  $(p : Term gs) : list (vType vc) :=$  $(p : Term gs) : list (vType vc) :=$  $(p : Term gs) : list (vType vc) :=$  $(p : Term gs) : list (vType vc) :=$  $(p : Term gs) : list (vType vc) :=$  $m$ atch  $p$  with | [tleaf](#page-3-22)  $=$   $=$   $\Rightarrow$  [\[\]](http://coq.inria.fr/distrib/8.4pl2/stdlib/Coq.Lists.List.html#ListNotations.:list scope:) | [vleaf](#page-3-13) vcc var  $\Rightarrow$  match (DeqVarSym vcc vc) with  $left eqq \Rightarrow$  $left eqq \Rightarrow$  [transport eqq var] | [right](http://coq.inria.fr/distrib/8.4pl2/stdlib/Coq.Init.Specif.html#right)  $\Rightarrow$  [\[\]](http://coq.inria.fr/distrib/8.4pl2/stdlib/Coq.Lists.List.html#ListNotations.:list scope:) end | [tnode](#page-3-14)  $p \n m \Rightarrow$  [mfreevars](#page-5-1) vc m [\(allBndngVars](#page-4-5) vc p m) end with pfreevars  ${G}$  (vc : [VarSym](#page-1-5) G)  ${gs}$  $(p :$  [Pattern](#page-3-9)  $gs)$ : [list](http://coq.inria.fr/distrib/8.4pl2/stdlib/Coq.Init.Datatypes.html#list) [\(vType](http://www.nuprl.org/html/CFGVLFMTP2014/html/doc/CFGV.html#vType)  $vc) :=$ match  $p$  with | [ptleaf](#page-3-17)  $\Box \Rightarrow$  [\[\]](http://coq.inria.fr/distrib/8.4pl2/stdlib/Coq.Lists.List.html#ListNotations.:list scope:) | [pvleaf](#page-3-19)  $vcc \; var \Rightarrow$  [] [pnode](#page-3-15)  $p \; lpt \Rightarrow$  [mfreevars](#page-5-1) vc lpt [\[\]](http://coq.inria.fr/distrib/8.4pl2/stdlib/Coq.Lists.List.html#ListNotations.:list scope:)  $\lim_{x \to \infty}$  [embed](#page-3-18) vcc nt  $\Rightarrow$  [tfreevars](#page-5-2) vc nt end with mfreevars  ${G}$  (vc: [VarSym](#page-1-5) G)  ${lgs}$  (m: [Mixture](#page-3-8)  $lgs$ ) (*llB* : [list](http://coq.inria.fr/distrib/8.4pl2/stdlib/Coq.Init.Datatypes.html#list) (list [\(vType](http://www.nuprl.org/html/CFGVLFMTP2014/html/doc/CFGV.html#vType) *vc*))) : list (vType *vc*) := match  $m$  with  $|$  [mnil](#page-3-16)  $\Rightarrow$  [\[\]](http://coq.inria.fr/distrib/8.4pl2/stdlib/Coq.Lists.List.html#ListNotations.:list scope:) | [mtcons](#page-3-20)  $\Box$  h tl  $\Rightarrow$  [\(](http://coq.inria.fr/distrib/8.4pl2/stdlib/Coq.Init.Datatypes.html#:list scope:x )[tfreevars](#page-5-2) vc h [-](#page-0-0) lhead llB[\)](http://coq.inria.fr/distrib/8.4pl2/stdlib/Coq.Init.Datatypes.html#:list scope:x ) [++](http://coq.inria.fr/distrib/8.4pl2/stdlib/Coq.Init.Datatypes.html#:list scope:x ) [mfreevars](#page-5-1) vc tl [\(tail](http://coq.inria.fr/distrib/8.4pl2/stdlib/Coq.Lists.List.html#tail) llB) | [mpcons](#page-3-21)  $\Box$  h tl  $\Rightarrow$  [\(](http://coq.inria.fr/distrib/8.4pl2/stdlib/Coq.Init.Datatypes.html#:list scope:x )[pfreevars](#page-5-3) vc h [-](#page-0-0) lhead llB[\)](http://coq.inria.fr/distrib/8.4pl2/stdlib/Coq.Init.Datatypes.html#:list scope:x ) [++](http://coq.inria.fr/distrib/8.4pl2/stdlib/Coq.Init.Datatypes.html#:list scope:x ) [mfreevars](#page-5-1) vc tl [\(tail](http://coq.inria.fr/distrib/8.4pl2/stdlib/Coq.Lists.List.html#tail) llB) end.

<span id="page-5-1"></span>The concept of simultaneous substitution is useful to define the operational semantics of languages with more complicated patterns than singleton variables. Hence, instead of defining a substitution as a pair of a variable and a term, we define it as a list of such pairs:

```
Definition SSubstitution \{G\}VarSym G):=
 list(vType vc \timesTermgsymTN(vSubstType G vc))).
```
The substitution operation is defined as follows:

```
Definition tSSubst \{G\} \{vc:VarSym G \} \{gs\}Termgs) (sub : SSubstitution vc) : Term gs :=
  let tRenAlpha } t \text{ (rangeFreeVars } sub)in tSSubstAux tr sub.
```
It uses the function [tSSubstAux](http://www.nuprl.org/html/CFGVLFMTP2014/html/doc/SubstAux.html#tSSubstAux) which is simultaneously defined with [pSSubstAux](http://www.nuprl.org/html/CFGVLFMTP2014/html/doc/SubstAux.html#pSSubstAux) and [mSSubstAux](http://www.nuprl.org/html/CFGVLFMTP2014/html/doc/SubstAux.html#mSSubstAux) by mutual structural recursion, similar to the way the free variable functions are defined above. Intuitively, these three functions assume that *all* bound variables<sup>[5](#page-5-4)</sup> of the term are already disjoint from the free variables in the range of the [SSubstitution.](#page-5-5) In other words, they don't worry about  $\alpha$ -renaming the bound variables. As in [tfreevars,](#page-5-2) in the [vleaf](#page-3-13) case, [tSSubstAux](http://www.nuprl.org/html/CFGVLFMTP2014/html/doc/SubstAux.html#tSSubstAux) first checks whether the variable is of same class as that of the substitution. If so, it finds the first pair in the [SSubstitu](#page-5-5)[tion](#page-5-5) whose first component is the same variable. If there is one, it returns the second component of the pair. In all the remaining subcases of the [vleaf](#page-3-13) case, the output is same as the input. Similar to [mfreevars,](#page-5-1) in the [mtcons](#page-3-20) and [mp](#page-3-21)[cons](#page-3-21) cases, [mSSubstAux](http://www.nuprl.org/html/CFGVLFMTP2014/html/doc/SubstAux.html#mSSubstAux) filters the [SSubstitution](http://www.nuprl.org/html/CFGVLFMTP2014/html/doc/SubstAux.html#SSubstitution) to remove any pair whose first component is in [lhead](http://www.nuprl.org/html/CFGVLFMTP2014/html/doc/list.html#lhead)  $llB$  and then call [tSSubstAux](http://www.nuprl.org/html/CFGVLFMTP2014/html/doc/SubstAux.html#tSSubstAux) or [pSSubstSux](http://www.nuprl.org/html/CFGVLFMTP2014/html/doc/SubstAux.html#pSSubstSux) respectively.

The functions [tRenAlpha,](http://www.nuprl.org/html/CFGVLFMTP2014/html/doc/AlphaRen.html#tRenAlpha) [pRenAlpha](http://www.nuprl.org/html/CFGVLFMTP2014/html/doc/AlphaRen.html#pRenAlpha) and [mRenAlpha](http://www.nuprl.org/html/CFGVLFMTP2014/html/doc/AlphaRen.html#mRenAlpha) are defined by mutual structural recursion. These functions  $\alpha$ -rename their input (a [Term](#page-3-1), a [Pattern](#page-3-9) and a [Mixture](#page-3-8) respectively) so that all their bound variables are disjoint from a given list of variables (and the result is  $\alpha$ -equal). We have proved both these properties. For better usability, we have

also proved that these functions return the same term as the input if it already met the disjointness condition. Note that these  $\alpha$ -renaming functions use the [fresh](#page-2-21) function that comes with a [VarType](#page-2-19).

## 4.1 Alpha Equality

<span id="page-5-6"></span>One could use substitution to define  $\alpha$ -equality. However, nominal logic [\[21\]](#page-7-11) shows that it can be defined in terms of a much more simple primitive operation called swapping of variables. For variables  $v \, a \, b$  of some class, [oneSwapVar](#page-5-6) v  $(a,b)$  can be informally defined as: if  $v=a$ then b else if v=b then a else v. Note that the definition of [VarType](#page-2-19) provides the required decider of equality. This operation can be lifted to a list of pairs as follows:

```
Definition Swapping \{G\}VarSym G)
```

```
list(vType vc \timesvType vc).
```

```
Definition swapVar \{G\} VarSym } G\}SwappingvType \text{ } vc) : vType \text{ } vcfoldoneSwapVar sw v
```
Note that for any [Swapping](#page-5-7) sw, [swapVar](#page-5-8) sw is a bijective endofunction in the type [vType](#page-2-23)  $vc$ . The inverse function is [swapVar](#page-5-8) [\(rev](http://coq.inria.fr/stdlib/Coq.Lists.List.html#rev) sw). Hence, the swapping operation enjoys much nicer logical properties than the operation of substituting variables for other variables. In particular, almost all operations and relations we usually care about are equiv-ariant [\[21\]](#page-7-11).  $\alpha$ -equality can be defined purely in terms of equivariant functions and relations. The mutually defined [tSwap,](http://www.nuprl.org/html/CFGVLFMTP2014/html/doc/Swap.html#tSwap) [pSwap](http://www.nuprl.org/html/CFGVLFMTP2014/html/doc/Swap.html#pSwap) and [mSwap](http://www.nuprl.org/html/CFGVLFMTP2014/html/doc/Swap.html#mSwap) functions recurse through their input and apply the [swapVar](#page-5-8) sw operation on all variables (of the class of the swapping). The remaining definitions in this section are in the context of (are implicitly parametrized by) a [CFGV](#page-1-1) G and a vc of type [VarSym.](#page-1-5)

Irrespective of the complications of representations of patterns, the core of the definition of  $\alpha$ -equality is about when two abstractions are  $\alpha$ -equal. As in [\[25\]](#page-8-0), we define an abstraction as a pair of a list of variables and a term (or a pattern):

```
Notation (vType \ ve).
Inductive Abstraction : Type :=
| termAbs: \forallGSym \tilde{G}},
     listvcType \rightarrowTerm qs \rightarrowAbstraction
| patAbs: \forallGSym \check{G}},
     listvcType \rightarrowPattern gs \rightarrowAbstraction.
```
<span id="page-5-13"></span>The meaning of an abstraction is that the given list of vari-ables bind in the [Term](#page-3-1) or [Pattern](#page-3-9). When defining  $\alpha$ -equality for a [Mixture](#page-3-8), we need to make a list of such abstractions:

```
Fixpoint MakeAbstractions {lgs} (mMixture lgs)
 (lIB:list(vTypeAbstraction :=
match m with
 mnil \Rightarrow \Boxmtcons - htermAbs (lhead llB) h
                      ::MakeAbstractions(tail )))
mpcons \Box h tl \RightarrowpatAbs (lhead llB) h
                      ::MakeAbstractions tl(tail )))
```
end.

When we make abstractions from a [Mixture](#page-3-8) at a [tnode](#page-3-14), the argument llB in the function above is intended to be computed by the [allBndngVars](#page-4-4) function mentioned above. Finally, we can define  $\alpha$ -equality w.r.t. the class of variables denoted by  $vc$  (a member of [VarSym](#page-1-5)  $G$ ) as shown in Fig. [4.](#page-6-2) If there are multiple members of [VarSym](#page-1-5)  $G$ , " $\alpha$ -equal" terms must be  $\alpha$ -equal w.r.t. all the members of [VarSym](#page-1-5) G. Fig. [4](#page-6-2) has four mutually inductively defined components. [tAlphaEq](#page-6-0)

<span id="page-5-4"></span> ${}^{5}$ This concept of *all* bound variables is formalized by [pBnd](http://www.nuprl.org/html/CFGVLFMTP2014/html/doc/Term.html#pBndngVarsDeep)[ngVarsDeep.](http://www.nuprl.org/html/CFGVLFMTP2014/html/doc/Term.html#pBndngVarsDeep) Recall that to see the definition of a colored Coq object, you can just click it.

is the main definition that defines  $\alpha$ -equality on terms. [pAl](#page-6-3)[phaEq](#page-6-3) defines  $\alpha$ -equality on patterns. Intuitively, two patterns are  $\alpha$ -equal iff their corresponding embeddings are  $\alpha$ equal ([tAlphaEq](#page-6-0)) and the remaining parts only differ in variable names. Note that the alpvar clause allows two variable patterns with different variables to be  $\alpha$ -equal. [AlphaEqAbs](#page-6-4) defines  $\alpha$ -equality on abstractions and is the central concept in these definitions. [lAlphaEqAbs](#page-6-5) lifts [AlphaEqAbs](#page-6-4) to a pair of lists of abstractions in a straightforward way. Both [tFresh](http://www.nuprl.org/html/CFGVLFMTP2014/html/doc/Swap.html#tFresh) lbnew [tma,tmb] and [pFresh](http://www.nuprl.org/html/CFGVLFMTP2014/html/doc/Swap.html#pFresh) lbnew [tma,tmb] assert that lbnew is disjoint from all the variables of tma and tmb and that lbnew has no repeated elements in it. Two terminals or two variables are [tAlphaEq](#page-6-0) iff they are equal (see the [alt](#page-6-6) and [alv](#page-6-7) clauses). The interesting case ([alnode](#page-6-8)) is the one about two [tnode](#page-3-14)s. In this case, they have to be formed by the same [TermProd](#page-1-11) and the lists of abstractions formed from their [Mixture](#page-3-8)'s have to be  $\alpha$ -equal. Intuitively, the [alAbT](#page-6-9) and [alAbP](#page-6-10) clauses say that two abstractions (lva, ta) and  $(lvb, tb)$  are  $\alpha$ -equal if the lengths of lva and lvb are equal and we can come up with fresh distinct variables lvnew of the same length such that the result of swapping  $ta$  and  $tb$  with zip lva lvnew and zip lvb lvnew respectively are  $\alpha$ -equal.

Again, we use the [Scheme](http://coq.inria.fr/refman/Reference-Manual015.html) mechanism of Coq to extract a mutual induction principle for the mutually inductive definitions of  $\alpha$ -equality. Statements with a hypothesis about  $\alpha$ -equality were much easier to prove using these induction principles, rather than using induction on the structure of terms. In our experience, the proofs about this definition of  $\alpha$ -equality which is defined in terms of swapping operations turned out to be much easier to reason about than the one where  $\alpha$  -equality is defined using substitution operations as in our previous work [\[4\]](#page-7-1).

## <span id="page-6-1"></span>5. PROVED PROPERTIES

A user of our framework has to look at the definitions above and make sure that they match the corresponding concepts they have in mind. If they match, we provide a wealth of proofs about the above definitions. These proofs use no extra axioms, have been accepted once and for all by Coq's typechecker and are ready to be used for any language that can be described (typechecked) as a member of the [CFGV](#page-1-1) type. Contrast this with other tools like [\[25,](#page-8-0) [22,](#page-7-8) [7\]](#page-7-9) which generate new proofs for each input language using unverified algorithms, and whose outputs (definitions, proofs) are not formally guaranteed to typecheck. For brevity, we semiformally list the key properties that we have proved and did not already mention. The companion webpage $^6$  $^6$  will guide the reader to the exact locations of the formal definitions and proofs of each of these.

*Nominal Logic.* Our swapping functions satisfy the properties in [\[21\]](#page-7-11). We generalize these properties to the case when a swapping is defined as a list of pairs, instead of a single pair. Almost all the functions and relations involving variables that we defined are equivariant (w.r.t. Coq's propositional equality [eq](http://coq.inria.fr/stdlib/Coq.Init.Logic.html#eq)). This includes the membership predicate on lists of variables, disjointness of lists,  $\alpha$ -equality, functions computing free variables, binding variables, the substitution functions, the swapping functions, e.t.c. A no-

```
(combine).Inductive tAlphaEq: \forallGSym G)},
       Term gs) \rightarrow (Term gs) \rightarrow Type :=| alt: \forall TtAlphaEqtleaf T t) (tleaf T t)
 \existsiv: \forall V v, tvleaf V v) (vleaf V v)
 alnode: TermProd G)(ma m b)Mixture(tpRhsAugIsPat p)).
   \hat{A}lAlphaEqAbs(MakeAbstractions(allBndngVars vc p ma))
                 (MakeAbstractions mb)(allBndngVars vc p mb))
   \rightarrowtAlphaEqtnode p ma) (tnode p mb)
with pAlphaEq:
   \forallGSym G)},
       (Pattern gs) \rightarrow (Pattern gs) \rightarrow Type :=
| alpt: \forall T tpAlphaEqptleaf T t) (ptleaf T t)
 alpvar: \forallpAlphaEqpvleaf vcc vara)
                                               pvleaf vcc varb)
| alembed: \forall p nta ntb,
    tAlphaEq nta ntb \rightarrowpAlphaEqembed p nta) (embed p ntb)
| alpnode:
    \forallPatProd G)
     (ma mb :Mixture (maptrue,)) (ppRh sSym p))),lAlphaEqAbs (MakeAbstractions ma [])
                   (MakeAbstractions mb[]</sup>)
    \rightarrowpAlphaEqpnode p ma) (pnode p mb)
Abstraction \rightarrow Abstraction \rightarrow Type :=
| alAbT : \forallGSym G}
    (lbva lbvb lbnew : list vcType)
     (tmaTerm gs),
    let zip lbva lbnew in
    let zip \; lbvb \; lbnew \; inlength = length lhew\rightarrowlength lbvb= length lbnew
    \rightarrowtFresh lbnew [tma, tmb]
    \rightarrowdisjoint++ lbvb) lbnew
    \rightarrowtAlphaEq(tSwap tma swapa) (tSwap tmb swapb)
     \rightarrowAlphaEqAbstermAbs lbva tma) (termAbs lbvb tmb)
| alAbP : \forallGSym G}
    (lbva lbvb lbnew : list vcType)
    (tma tmbPattern gs)let zip \;lbva \;lbnew \;inlet zip \; lbvb \; lbnew \; inlength = length lhnew\rightarrowlength lbvb= length lbnew
    \rightarrowpFresh lbnew [tma,tmb]
    \rightarrowdisjoint++ lbvb) lbnew
    \rightarrowpAlphaEq(pSwap tma swapa) (pSwap tmb swapb)
    \rightarrowAlphaEqAbspatAbs lbva tma) (patAbs lbvb tmb)
with lAlphaEqAbs :
  listAbstraction \rightarrow list Abstraction \rightarrow Type :=
 | lAlAbsNil : lAlphaEqAbs [] []
| lAlAbsCons : ∀ (ha hb: Abstraction)
              listAbstraction).
             AlphaEqAbs ha hb
              \rightarrowlAlphaEqAbs la lb
              \rightarrowlAlphaEqAbs::la) (hb::lb).
```

```
Figure 4: Definition of \alpha-equality
```
table exception is the  $\alpha$ -renaming function [\(tRenAlpha\)](http://www.nuprl.org/html/CFGVLFMTP2014/html/doc/AlphaRen.html#tRenAlpha).

*Alpha Equality.*  $\alpha$ -equality is an equivalence relation.  $\alpha$ equal terms and patterns have the same free variables (equal as lists). Given a term, any swapping whose restriction to the free variables of the term is the identity function results in an  $\alpha$ -equal term. Also, the set of free variables (as computed by [tfreevars\)](#page-5-2) of a term is precisely its support [\[21\]](#page-7-11) w.r.t.  $\alpha$ -equality; So one does not have to trust our defi-

<span id="page-6-11"></span><sup>6</sup> [http://www.nuprl.org/html/CFGVLFMTP2014/](http://www.nuprl.org/html/CFGVLFMTP2014/LFMTPProofs.html) [LFMTPProofs.html](http://www.nuprl.org/html/CFGVLFMTP2014/LFMTPProofs.html)

nition of [tfreevars.](#page-5-2) Finally, we provide a verified decision procedure for  $\alpha$ -equality.

<span id="page-7-26"></span><span id="page-7-25"></span>*Substitution.* Suppose we are in the context of a G of type [CFGV,](#page-1-1) a vc of type [VarSym,](#page-1-5) and a gs of type [GSym](#page-3-6) G. In the statements below,  $a$  and  $b$  are arbitrary members of [Term](#page-3-1)  $qs$ , and s, sa and sb are arbitrary members of [SSubstitution](#page-5-5) vc, and  $l$  is an arbitrary member of [list](http://coq.inria.fr/stdlib/Coq.Init.Datatypes.html#list) [\(vType](#page-2-23) vc). fv is a notation for [tfreevars](#page-5-2) vc. fvr returns the free variables of the range of a substitution. It is defined as flat\_[map](http://coq.inria.fr/stdlib/Coq.Lists.List.html#flat_map) (fun  $p$ )  $\Rightarrow$  fv [\(snd](http://coq.inria.fr/stdlib/Coq.Init.Datatypes.html#snd) p)). Dom returns the domain of a [SSubstitution.](#page-5-5) It is defined as [map](http://coq.inria.fr/stdlib/Coq.Lists.List.html#map) (fun  $p \Rightarrow$  [\(fst](http://coq.inria.fr/stdlib/Coq.Init.Datatypes.html#fst) p)). SubstSub sa sb applies the substitution  $sb$  to every element in the range of sa. It is defined as [map](http://coq.inria.fr/stdlib/Coq.Lists.List.html#map) (fun  $p \Rightarrow$  ([fst](http://coq.inria.fr/stdlib/Coq.Init.Datatypes.html#fst) p, [tSSubst](#page-5-0) [\(snd](http://coq.inria.fr/stdlib/Coq.Init.Datatypes.html#snd) p) sb) sa. filter s l filters s to remove all pairs whose first component is in the list l. keepFirst s l filters s to only keep pairs whose first component is in the list  $l$ . In case that multiple pairs have the same first component, it only keeps the first one.  $\approx$  is an (infix) binary relation on lists that asserts that they are equal as sets (i.e have same members). A blank line separates each property.

<span id="page-7-27"></span><span id="page-7-24"></span> $a =_{\alpha} b \rightarrow sa =_{\alpha} sb \rightarrow tSSubst \ a \ sa =_{\alpha} tSSubst \ b \ sb.$  $a =_{\alpha} b \rightarrow sa =_{\alpha} sb \rightarrow tSSubst \ a \ sa =_{\alpha} tSSubst \ b \ sb.$  $a =_{\alpha} b \rightarrow sa =_{\alpha} sb \rightarrow tSSubst \ a \ sa =_{\alpha} tSSubst \ b \ sb.$  $a =_{\alpha} b \rightarrow sa =_{\alpha} sb \rightarrow tSSubst \ a \ sa =_{\alpha} tSSubst \ b \ sb.$  $a =_{\alpha} b \rightarrow sa =_{\alpha} sb \rightarrow tSSubst \ a \ sa =_{\alpha} tSSubst \ b \ sb.$ 

[disjoint](http://www.nuprl.org/html/CFGVLFMTP2014/html/doc/list.html#disjoint) l [\(fv](#page-7-23) a)  $\rightarrow$  [tSSubst](#page-5-0) a s [=](#page-0-0)  $\alpha$  tSSubst a [\(filter](#page-7-24) s l).

[fv](#page-7-23) [\(tSSubst](#page-5-0)  $a s$ [\)](http://coq.inria.fr/distrib/8.4pl2/stdlib/Coq.Init.Datatypes.html#:list scope:x )  $\approx$  [\(](http://coq.inria.fr/distrib/8.4pl2/stdlib/Coq.Init.Datatypes.html#:list scope:x )fv  $a$  - [Dom](#page-7-25)  $s$ ) [++](http://coq.inria.fr/distrib/8.4pl2/stdlib/Coq.Init.Datatypes.html#:list scope:x ) [fvr](#page-7-26) [\(keepFirst](#page-7-27)  $s$  [\(fv](#page-7-23)  $a$ )).

[disjoint](http://www.nuprl.org/html/CFGVLFMTP2014/html/doc/list.html#disjoint) [\(fvr](#page-7-26) sa) [\(Dom](#page-7-25) sb)

 $\rightarrow$  [disjoint](http://www.nuprl.org/html/CFGVLFMTP2014/html/doc/list.html#disjoint) [\(fvr](#page-7-26) sb) [\(Dom](#page-7-25) sa)

 $\rightarrow$  [disjoint](http://www.nuprl.org/html/CFGVLFMTP2014/html/doc/list.html#disjoint) [\(Dom](#page-7-25) sa) (Dom sb)

 $\rightarrow$  [tSSubst](#page-5-0) [\(tSSubst](#page-5-0) a sa) sb [=](#page-0-0)<sub>α</sub> tSSubst (tSSubst a sb) sa.

[tSSubst](#page-5-0) [\(tSSubst](#page-5-0) a sa)  $sb = \alpha$  $sb = \alpha$  $sb = \alpha$  tSSubst a [\(](http://coq.inria.fr/distrib/8.4pl2/stdlib/Coq.Init.Datatypes.html#:list scope:x )([SubstSub](#page-7-28) sa sb[\)++](http://coq.inria.fr/distrib/8.4pl2/stdlib/Coq.Init.Datatypes.html#:list scope:x )sb).

#### 6. FUTURE WORK

So far, we wrote our functions mainly with correctness in mind. We plan to write more efficient implementations of functions like substitution and prove that the new versions are equivalent (upto  $\alpha$ -equality). For example, one could implement substitution in a way that requires only one pass over the term.

Once the homotopy type theory [\[24\]](#page-7-13) version of Coq is mature enough, we plan to use its higher inductive types to define a quotient type over our [Term](#page-3-1) type where propositional equality coincides with  $\alpha$ -equality.

Also, we plan to reuse some existing work on verified parsers [\[16\]](#page-7-29) to build one that is parametrized on a [CFGV,](#page-1-1) and perhaps some additional information.

#### *Acknowledgements.*

We thank Prof. Robert Constable for helpful comments.

#### References

- <span id="page-7-21"></span>[1] Abhishek Anand and Vincent Rahli. CFGV Online Reference. url: <http://nuprl.org/html/CFGVLFMTP2014/>.
- <span id="page-7-12"></span>[2] The Agda Wiki. [http://wiki.portal.chalmers.se/](http://wiki.portal.chalmers.se/agda/pmwiki.php) [agda/pmwiki.php](http://wiki.portal.chalmers.se/agda/pmwiki.php).
- <span id="page-7-4"></span>[3] T. Altenkirch. "A formalization of the strong normalization proof for System F in LEGO". In: TLCA. Springer, 1993, pp. 13–28.
- <span id="page-7-1"></span>[4] A. Anand and V. Rahli. "Towards a Formally Verified Proof Assistant". Accepted to ITP 2014. 2014.
- <span id="page-7-16"></span>[5] A. Anand and V. Rahli. Towards a Formally Verified Proof Assistant. Tech. rep. [http://www.nuprl.org/](http://www.nuprl.org/html/Nuprl2Coq/) [html/Nuprl2Coq/](http://www.nuprl.org/html/Nuprl2Coq/). Cornell University, 2014.
- <span id="page-7-5"></span>[6] B. Aydemir, A. Charguéraud, B. C. Pierce, R. Pollack, and S. Weirich. "Engineering Formal Metatheory". In: POPL. 2008, pp. 3–15.
- <span id="page-7-23"></span><span id="page-7-9"></span>[7] B. Aydemir and S. Weirich. "LNgen: Tool support for locally nameless representations". 2010.
- <span id="page-7-2"></span>[8] B. Barras. "Sets in Coq, Coq in Sets". In: Journal of Fromalized Reasoning 3.1 (2010), pp. 29–48.
- <span id="page-7-17"></span>[9] A. Chlipala. "A certified type-preserving compiler from lambda calculus to assembly language". In: PLDI. 2007.
- <span id="page-7-28"></span><span id="page-7-22"></span>[10] A. Chlipala. Certified programming with dependent types. MIT Press, 2011.
- <span id="page-7-14"></span>[11] R. L. Constable, S. F. Allen, H. M. Bromley, W. R. Cleaveland, J. F. Cremer, R. W. Harper, D. J. Howe, T. B. Knoblock, N. P. Mendler, P. Panangaden, J. T. Sasaki, and S. F. Smith. Implementing mathematics with the Nuprl proof development system. Prentice-Hall, Inc., 1986.
- <span id="page-7-18"></span>[12] François Pottier.  $dblib$ . Dec. 3, 2013. URL:  $http://$ [gallium.inria.fr/blog/announcing-dblib/](http://gallium.inria.fr/blog/announcing-dblib/).
- <span id="page-7-20"></span>[13] J.-Y. Girard, P. Taylor, and Y. Lafont. Proofs and Types. Cambridge University Press, 1989.
- <span id="page-7-15"></span>[14] D. J. Howe. "Equality in Lazy Computation Systems". In: LICS. 1989, pp. 198–203.
- <span id="page-7-0"></span>[15] S. C. Kleene. "Disjunction and Existence Under Implication in Elementary Intuitionistic Formalisms". In: JSL 27.1 (Mar. 1, 1962), pp. 11–18.
- <span id="page-7-29"></span>[16] A. Koprowski and H. Binsztok. "TRX: A formally verified parser interpreter". In: LMCS 7.2 (2011), pp. 345– 365.
- <span id="page-7-3"></span>[17] R. Kumar, M. O. Myreen, M. Norrish, and S. Owens. "CakeML: a verified implementation of ML". In: POPL. ACM Press, 2014, pp. 179–191.
- <span id="page-7-19"></span>[18] G. Lee, B. C. Oliveira, S. Cho, and K. Yi. "GMETA: a generic formal metatheory framework for first-order representations". In: Programming Languages and Systems. Springer, 2012, pp. 436–455.
- <span id="page-7-6"></span>[19] F. Pfenning and C. Elliott. "Higher-Order Abstract Syntax". In: PLDI. 1988, pp. 199–208.
- <span id="page-7-7"></span>[20] B. Pientka and J. Dunfield. "Beluga: A framework for programming and reasoning with deductive systems (system description)". In: Automated Reasoning. Springer, 2010, pp. 15–21.
- <span id="page-7-11"></span>[21] A. M. Pitts. "Nominal logic: A first order theory of names and binding". In: TACS. Springer, 2001, pp. 219– 242.
- <span id="page-7-8"></span>[22] E. Polonowski. "Automatically generated infrastructure for De Bruijn syntaxes". In: ITP. Springer, 2013, pp. 402–417.
- <span id="page-7-10"></span>[23] P. Sewell, F. Z. Nardelli, S. Owens, G. Peskine, T. Ridge, S. Sarkar, and R. StrnišA. "Ott: Effective tool support for the working semanticist". In: JFP 20.01 (Jan. 2010), p. 71.
- <span id="page-7-13"></span>[24] I. The Univalent Foundations Program. Homotopy Type Theory: Univalent Foundations of Mathematics. 2013.
- <span id="page-8-0"></span>[25] C. Urban and C. Kaliszyk. "General Bindings and Alpha-Equivalence in Nominal Isabelle". In: LMCS 8.2 (2012).
- <span id="page-8-1"></span>[26] S. Weirich, B. A. Yorgey, and T. Sheard. "Binders unbound". In: ICFP. 2011, pp. 333–345.